Nuttp://farbe.li.tu-berlin.de/AE69/AE69L3NP.PDF /.PS; start output, page 3/3 -6 -8 N: no 3D-linearization (OL) in file (F) or PS-startup (S)

-8

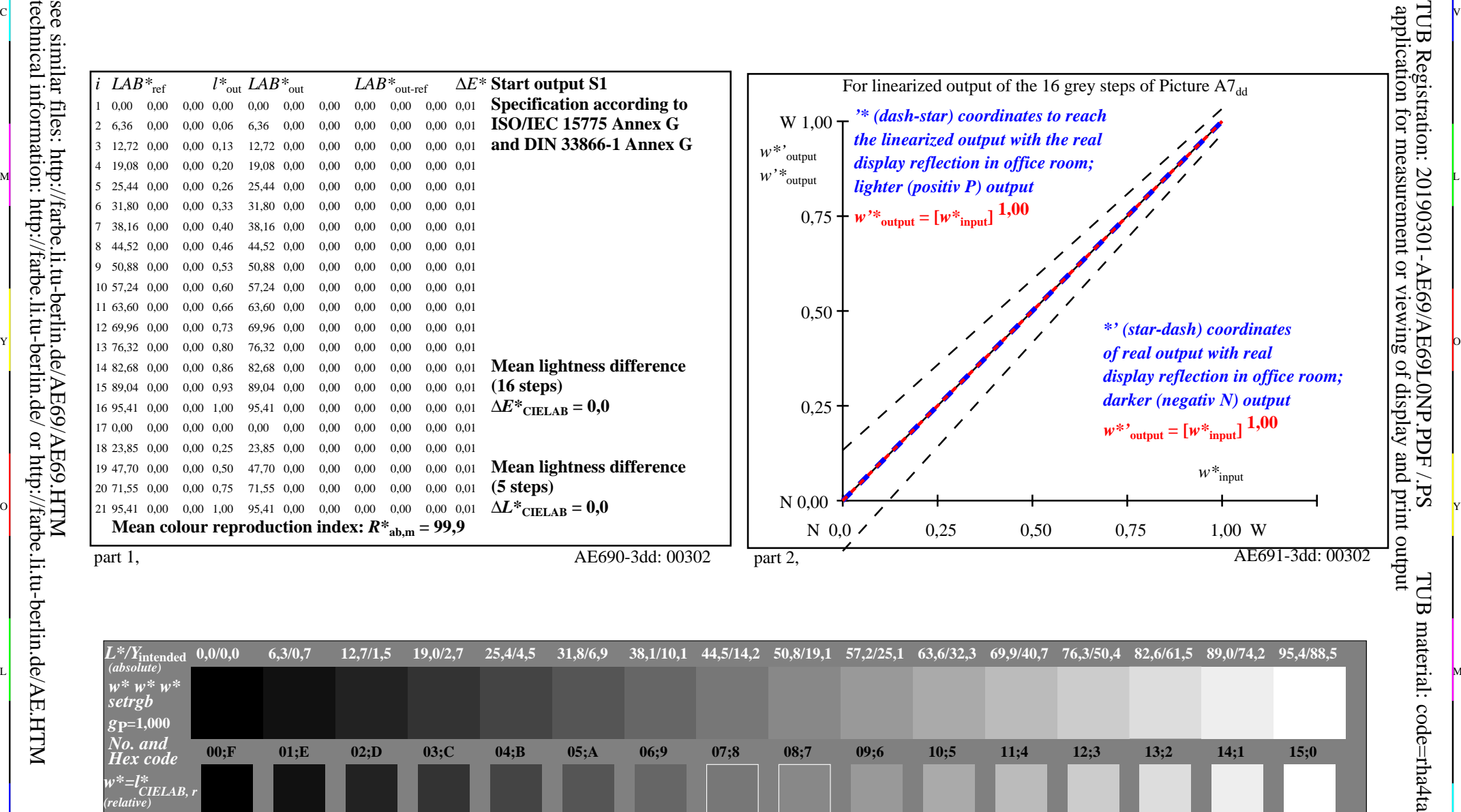

ା ଦିନ୍ଧ । ଏହା ପ୍ରତିଶତ । ଏହା ପ୍ରତିଶତ । ଏହା ପ୍ରତିଶତ । ଏହା ପ୍ରତିଶତ । ଏହା ପ୍ରତିଶତ । ଏହା ପ୍ରତିଶତ । ଏହା ପ୍ରତିଶତ । ଏହ

M

C

-6

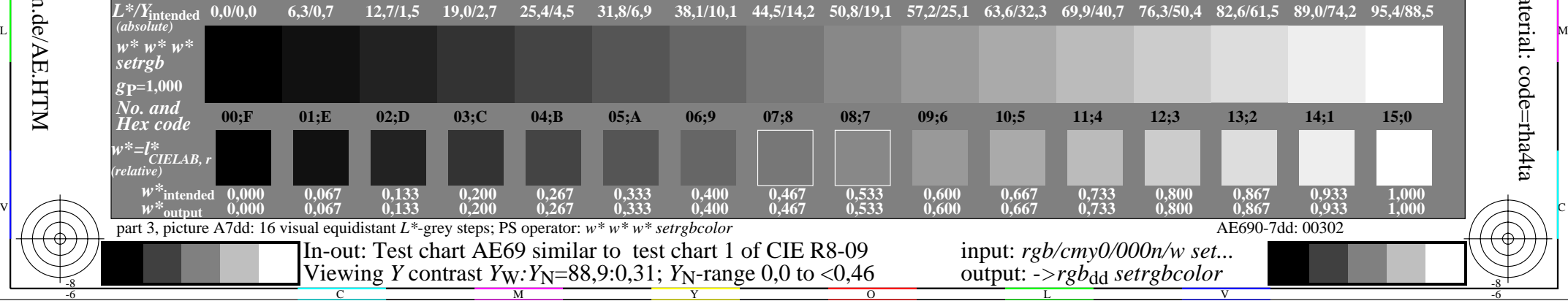